НАЦИОНАЛЬНЫЙ ИССЛЕДОВАТЕЛЬСКИЙ ЯДЕРНЫЙ УНИВЕРСИТЕТ «МИФИ» Кафедра информатики и процессов управления (№17)

Информатика (основной уровень), 1-й курс, 1-й семестр.

## *Задание для самостоятельной работы 1.*

*Тема 1: Введение в язык C. Данные, операции, программы.*

Составить программу, которая выполняет следующее.

- 1) Определяет произведение цифр четырехзначного числа, введенного пользователем.
- 2) Запрашивает у пользователя целочисленные корни многочлена четвертой степени и, используя теорему Виета, находит его коэффициенты. Считать, что старший коэффициент многочлена равен единице. Вывести результат в форме таблицы, где первая строка – степени, а вторая – коэффициенты при этих степенях.

## *Автоматическая проверка решений*

Для автоматической проверки решения необходимо, чтобы программа выполняла ввод и вывод следующим образом.

**Ввод.** Пользователь водит на стандартной консоли числа по следующему шаблону. После ввода каждой строки нажимает клавишу *«Enter»*. Например

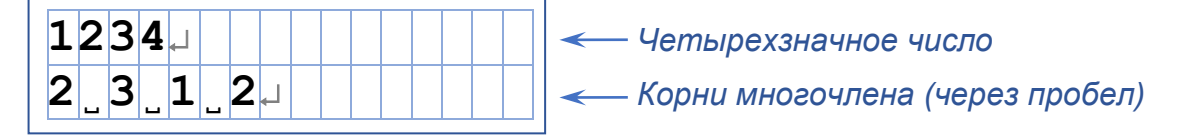

**Вывод.** Программа выполняет вывод на стандартную консоль по следующему шаблону:

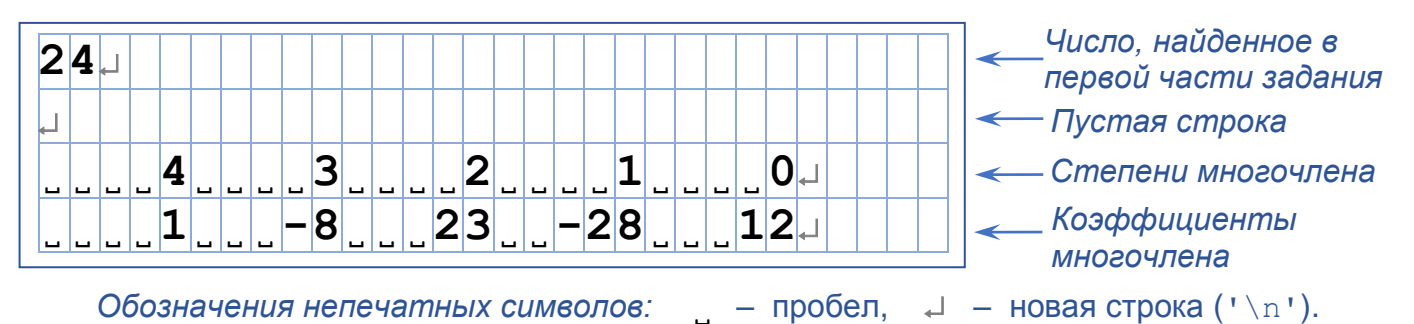

После числа, найденного в первой части задания, выводится переход на новую строку. Затем выводится пустая строка (используя '\n').

Таблица выводится в соответствии с изображенной схемой. Столбцы таблицы выровнены по правому краю. Ширина столбцов – 5 позиций вывода (между столбцами пустые позиции отсутствуют). Программа должна выводить таблицу так, чтобы она соответствовала шаблону, в том числе по количеству пробелов и переходов на новую строку ('\n').

Автоматическая проверка выполняется **посимвольно**.